# **Controllo effetto contabile contributi ritenute**

### **DESCRIZIONE FUNZIONALITA'**

In questa stampa sono recuperate le configurazioni delle voci contributo ritenuta e gruppo coge.

La stampa lavora su centinaia di migliaia di righe. Per ogni voce presente nell'associativa fra gruppo e voce cr, per l'esercizio sarà presente almeno una riga e se presenti piu' effetti contabili il prodotto cartesiano di questi.

#### **PARAMETRI DI FILTRO**

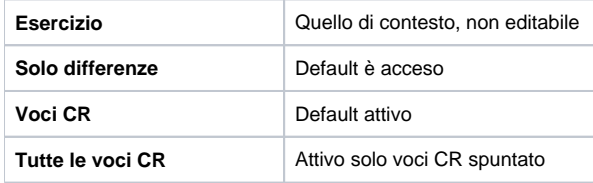

#### **MASCHERA DI FILTRO**

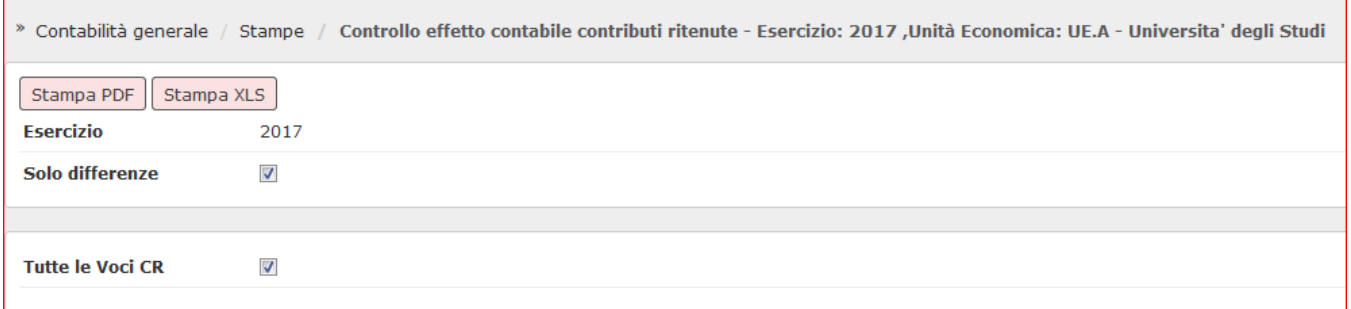

#### **LAYOUT DI STAMPA**

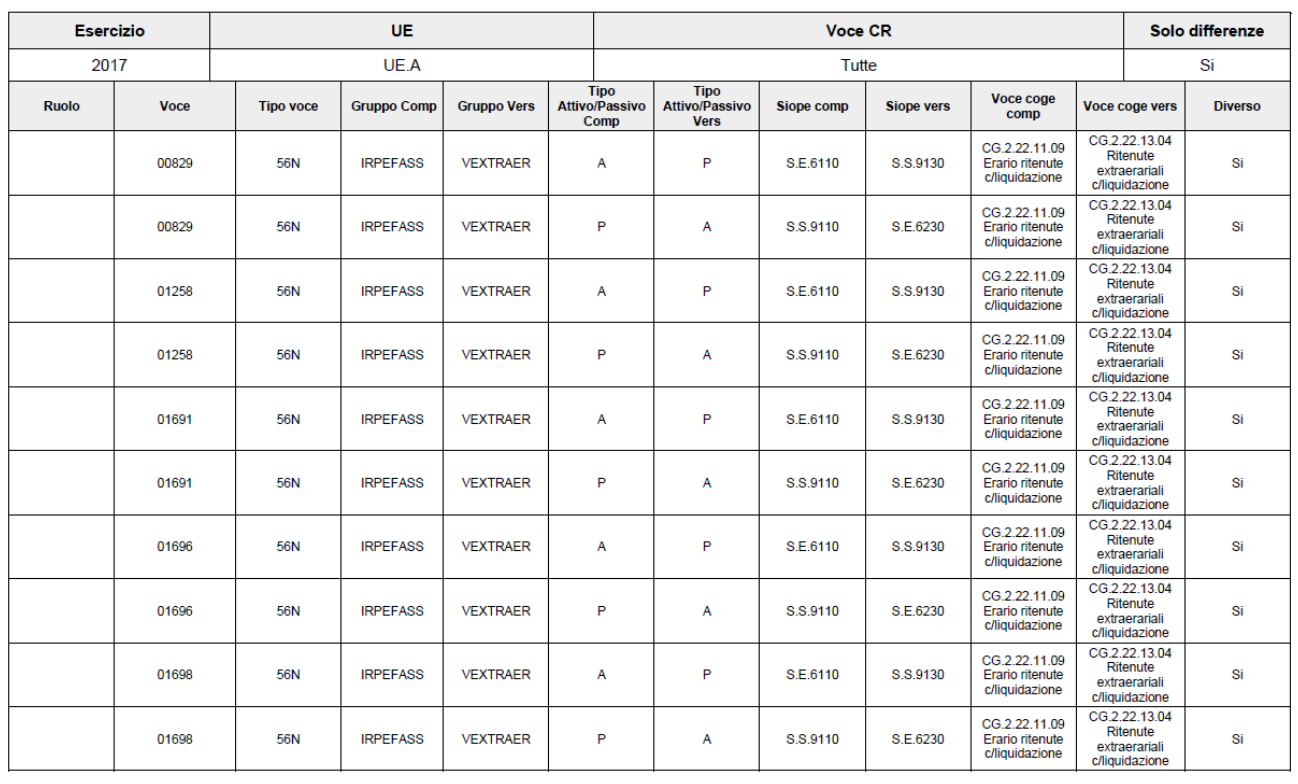

# CONTROLLO EFFETTO CONTABILE CONTRIBUTI RITENUTE

## **DIRITTI**

CO02ZCEFCR\_READ Accesso alla funzione Stampa di controllo effetto contabile contr. rit.